## Restar Decimales (D)

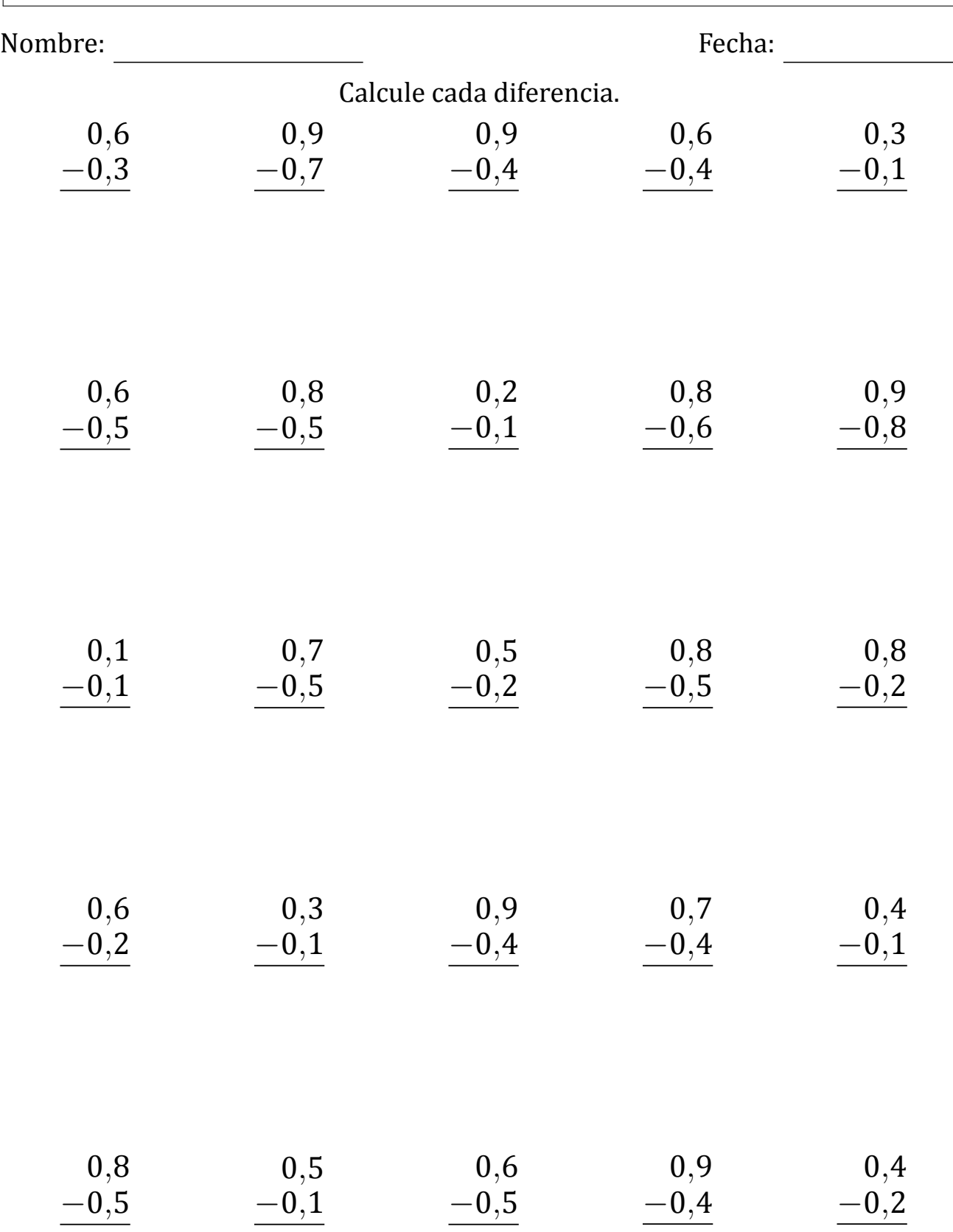

## Restar Decimales (D) Respuestas

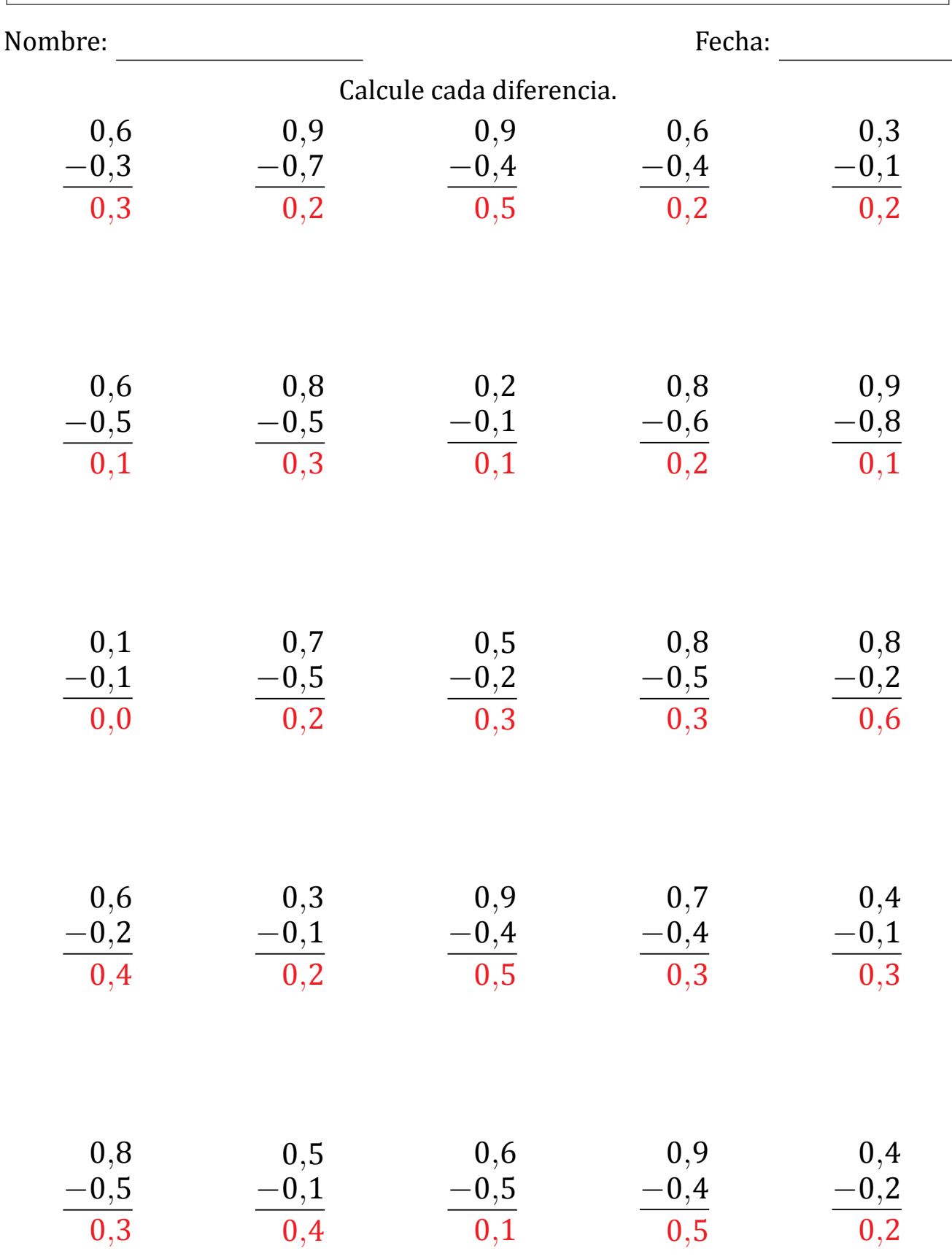